## SIMULATOR

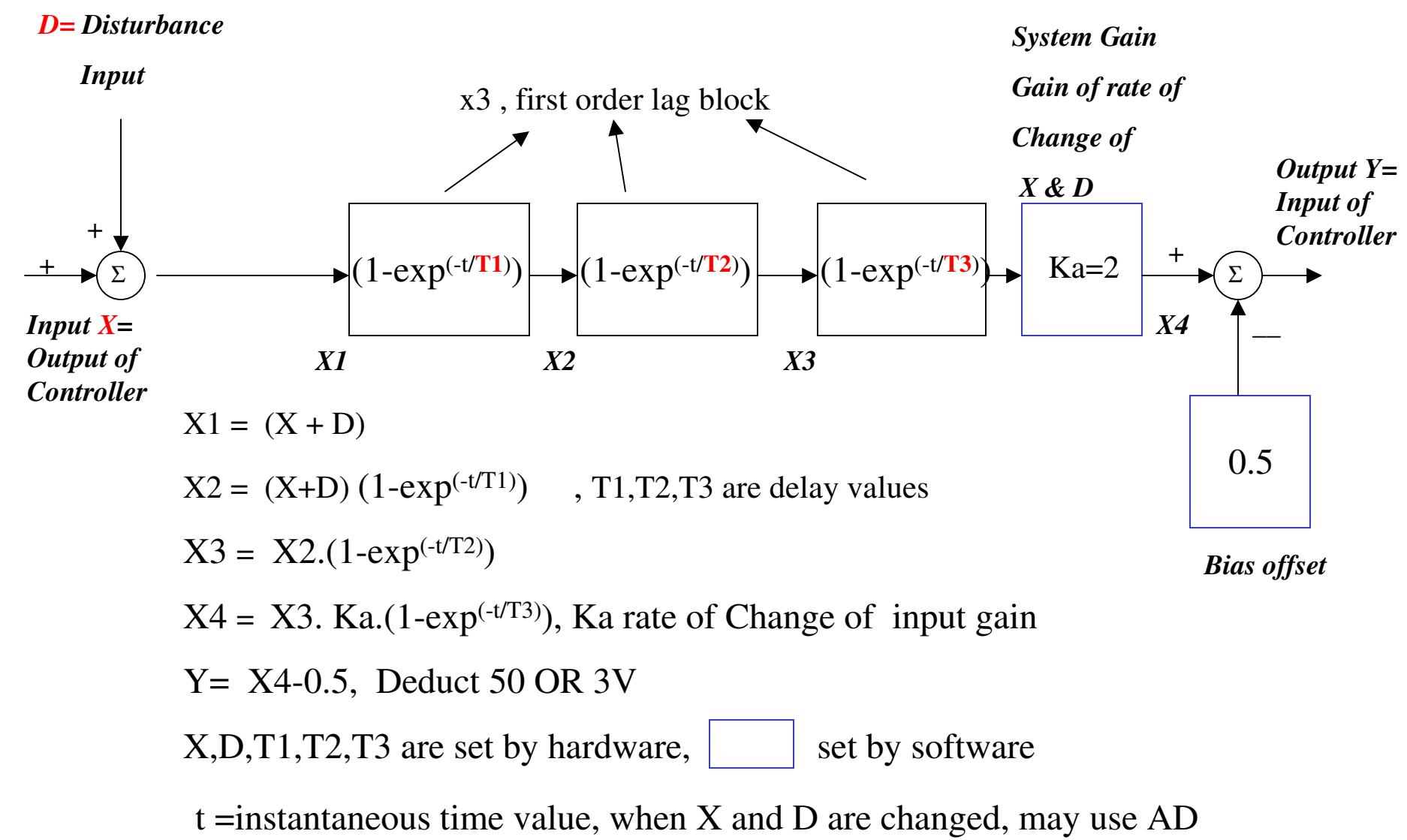

sampling time period,  $t = 0$ ..... $\infty$